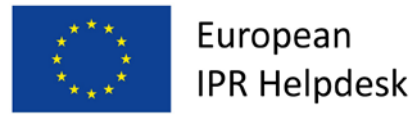

## **European IPR Helpdesk**

# **Broszura Informacyjna** *Audyt własności intelektualnej: Odkrywanie potencjału Twojej firmy*

### **Lipiec 2016**

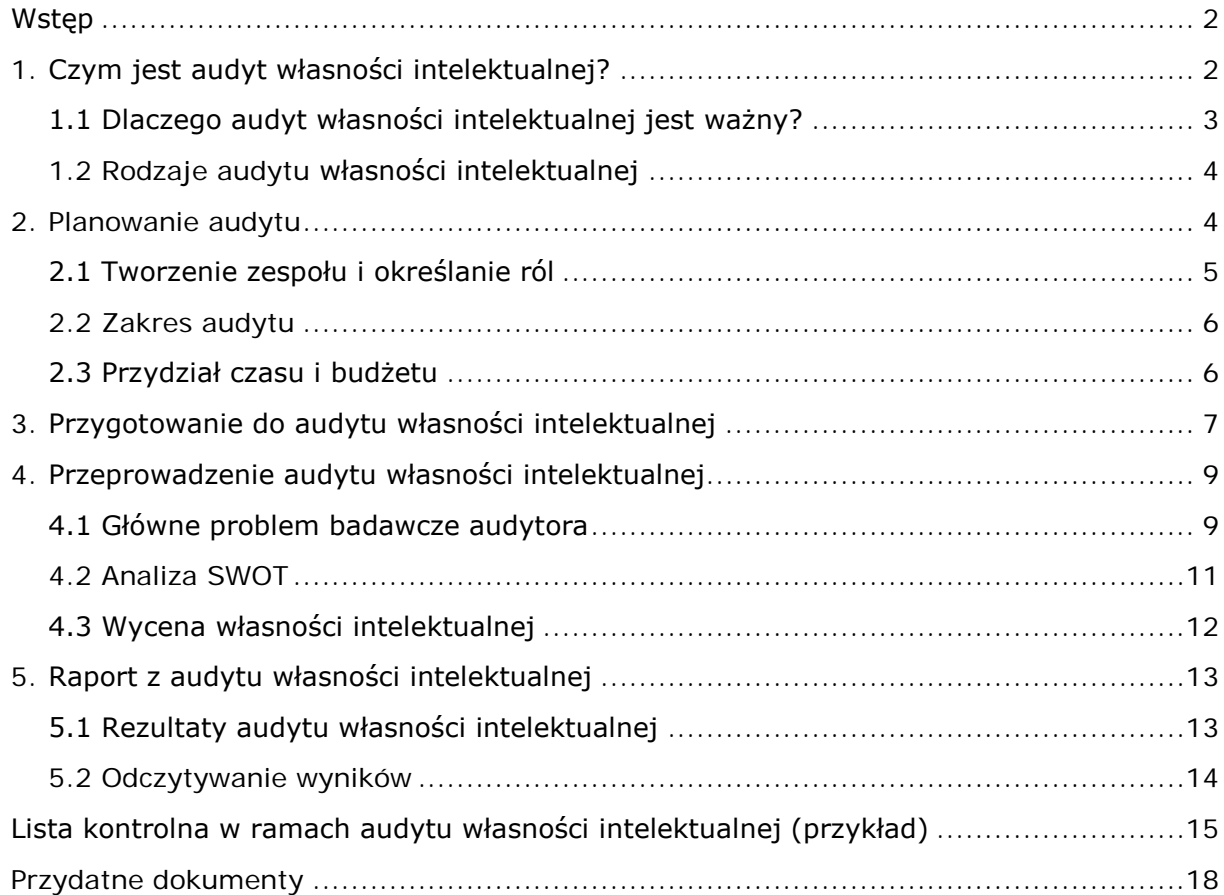

### <span id="page-1-0"></span>**Wstęp**

Bez wątpienia, jednym z pierwszych kroków na drodze do sukcesu na arenie globalnej dla dzisiejszych firm jest świadomość ich zasobów intelektualnych.

Wartości niematerialne, takie jak zasoby ludzkie, wiedza i własność intelektualna (IP), stanowią znaczną część wartości firmy – często nawet większą niż wartość środków trwałych, takich jak grunty, pojazdy, maszyny etc. Chociaż wartości niematerialne firmy nie są bezpośrednio dostępne dla klientów końcowych, to rzeczywiście mogą one stanowić trzon przedsiębiorstwa i być jednym z kluczowych elementów osiągania sukcesu przez przedsiębiorstwa.

Jednak z uwagi na brak "fizycznej postaci" tych aktywów, ich identyfikacja nie jest łatwa, a tym samym ich efektywne wykorzystanie w działalności firmy nie jest intuicyjne. W identyfikacji wartości niematerialnych oraz określeniu ich wartości w firmie, kluczową rolę odgrywa audyt własności intelektualnej (Audyt IP).

Audyt IP odgrywa znaczącą rolę w wyjaśnianiu kwestii własnościowych, ocenie wartości własności intelektualnej, skutecznym zabezpieczaniu praw własności intelektualnej, a także unikaniu długotrwałego i kosztownego postępowania sądowego, zapobiegając naruszeniom praw osób trzecich. Audyt własności intelektualnej pomaga również w organizacji kultury w firmie zorientowanej na własność intelektualną.

Niniejsza broszura informacyjna ma na celu dostarczenie podstawowych informacji o audycie własności intelektualnej – w jakim celu się go przeprowadza i w jaki sposób należy go zrealizować.

### <span id="page-1-1"></span>**1. Czym jest audyt własności intelektualnej?**

Audyt własności intelektualnej to systematyczny, gruntowny przegląd **posiadanych aktywów intelektualnych, nabytych i używanych przez przedsiębiorstwo** w celu ustalenia ich statusu prawnego, wartości, potencjalnego ryzyka związanego z ich stosowaniem oraz posiadanych środków do ich ochrony i efektywnego wykorzystywania.

Formalny audyt własności intelektualnej służy dwóm głównym celom: (1) identyfikacji i ocenie aktywów własności intelektualnej, (2) przewidywaniu i zarządzaniu ryzykiem, które można powiązać z portfoliem własności intelektualnej przedsiębiorstwa.

Podczas audytu własności intelektualnej oceniany jest cały portfel aktywów intelektualnych. Sa to aktywa:

- posiadane i używane przez firmę,
- posiadane, ale nieużywane przez firmę,
- posiadane przez osoby trzecie, ale używane przez firmę (np. poprzez licencjonowanie),
- nabyte przez firmę od innych podmiotów.

### <span id="page-2-0"></span>**1.1 Dlaczego audyt własności intelektualnej jest ważny?**

Audyt własności intelektualnej jest istotnym narzędziem w rozwoju przedsiębiorstwa, ponieważ pomaga w:

- lepszym identyfikowaniu i monitorowaniu całego portfela aktywów własności intelektualnej: poprzez zidentyfikowanie, jakie wartości niematerialne posiada firma, które z nich są używane oraz nieużywane, określenie właścicieli tych aktywów, etc.
- lepszym zabezpieczeniu własności intelektualnej poprzez zasugerowanie efektywnych i najwłaściwszych dróg do ochrony posiadanych aktywów własności intelektualnej
- skutecznym wykorzystywaniu własności intelektualnej poprzez wykazanie czy własność intelektualna jest efektywnie eksploatowana oraz przez wskazanie niewykorzystywanych i/lub nieużywanych aktywów własności intelektualnej<sup>[1](#page-2-1)</sup>
- stworzeniu efektywnej struktury administracji własności intelektualnej, poprzez określenie wytycznych dla zarządzania własnością intelektualną
- dostosowaniu strategii zarządzania własnością intelektualną do strategii rozwoju przedsiębiorstwa, poprzez wskazanie możliwych niespójności
- ustalaniu wartości aktywów własności intelektualnej, poprzez pomoc w wycenie tych aktywów w celu poznania "dodatkowej" wartości przedsiębiorstwa
- przewidywaniu możliwych zagrożeń oraz zarządzaniu nimi, poprzez określenie czy aktywa własności intelektualnej przedsiębiorstwa naruszają prawa osób trzecich lub czy osoby trzecie naruszają prawa posiadane przez firmę
- redukcji kosztów, poprzez umożliwienie zmniejszenia kosztów utrzymania dla "przestarzałych" aktywów własności intelektualnej oraz pomoc w unikaniu kosztownych i żmudnych działań sądowych w przypadku naruszania praw osób trzecich

<span id="page-2-1"></span><sup>1</sup> Niewykorzystywanie pewnych aktywów własności intelektualnej może stanowić strategię biznesową firmy oraz strategię zarządzania własnością intelektualną. Więcej informacji na temat wykorzystywania i strategicznego nieużywania patentów w małych i średnich przedsiębiorstwach można znaleźć w artykule [Biuletynie nr 18 European IPR Helpdesk](https://www.iprhelpdesk.eu/sites/default/files/newsdocuments/IPR_Bulletin_No18_1.pdf#page=2).

• pielęgnowaniu kreatywności i wynalazczości, poprzez rozwijanie mechanizmów wsparcia innowacyjności oraz zachęcanie do tworzenia własności intelektualnej.

### <span id="page-3-0"></span>**1.2 Rodzaje audytu własności intelektualnej**

W zależności od celów audytu, możemy wyróżnić dwa typy audytów własności intelektualnei<sup>2</sup>:

**Audyt ogólny własności intelektualnej:** audyt uniwersalny zarysowujący ogólny, ale dość obszerny obraz aktywów własności intelektualnej firmy. W tym rodzaju audytu badany jest szczegółowo portfel własności intelektualnej jako całość oraz podejście do zarządzania własnością intelektualną przedsiębiorstwa. Ogólny audyt własności intelektualnej może stanowić fundamentalny krok do zmiany podejścia w zarządzaniu własnością intelektualną wewnątrz firmy.

**Audyt właściwy własności intelektualnej:** ogólnie znany jako "**IP due diligence**". Ten rodzaj audytu ma węższy zasięg i skupia się na identyfikacji i ocenie wybranych najistotniejszych aktywów własności intelektualnej.

Audyt "IP due diligence" jest najczęściej przeprowadzany w kontekście:

- Przejęcia, połączenia lub joint ventures w celu określenia podstawy do oceny ryzyka i wartości istotnych aktywów własności intelektualnej w proponowanym przejęciu lub sprzedaży.
- Transakcji finansowych w celu określenia wpływu aktywów własności intelektualnej na transakcje finansowe dotyczące własności intelektualnej, takich jak zakup akcji, zabezpieczenia, pierwsze oferty publiczne, etc.
- Cesji lub licencjonowania własności intelektualnej w celu zapewnienia informacji o portfelu własności intelektualnej dla potencjonalnego cesjonariusza lub licencjodawcy, poznania ewentualnych restrykcji oddziałujących na używanie własności intelektualnych.
- Wprowadzenia nowego produktu lub usługi na rynek w celu oszacowania możliwych zagrożeń naruszenia praw osób trzecich lub kwestii swobody działania połączonych z nowym produktem lub usługą.
- Bankructwa i zwolnienia, itp., w celu zabezpieczenia praw własności intelektualnej na wypadek bankructwa, zwolnień pracowniczych, itp.

### <span id="page-3-1"></span>**2. Planowanie audytu**

1

Plan audytu własności intelektualnej określa obszary badania poprzez przedstawienie wytycznych dla całego procesu audytu. Plan powinien prezentować

<span id="page-3-2"></span><sup>2</sup> W literaturze fachowej wspomina się o trzech rodzajach audytu własności intelektualnej: (i) audyt ogólny, (ii) audyt "due dilligence" w określonym celu, (iii) audyt o ograniczonym celu. Dla ułatwienia, typy audytu zostały skategoryzowane w dwóch grupach. W celu uzyskania dodatkowych informacji, należy skonsultować trening WIPO z serii ["IP Panorama".](http://www.wipo.int/multimedia-video/en/sme/multimedia/flash/10/)

obowiązki każdego członka zespołu biorącego udział w audycie, zakres audytu, wymagany termin i przypisany budżet.

### <span id="page-4-0"></span>**2.1 Tworzenie zespołu i określanie ról**

Audyt własności intelektualnej jest pracą zespołową i powinien być przeprowadzony przez osoby odpowiednio do tego przygotowane, mające świadomość znaczenia własności intelektualnej oraz znające środowisko przedsiębiorstwa. Dla wszystkich uczestników zespołu może być pomocne szkolenie z podstaw audytowania własności intelektualnej<sup>3</sup>.

Oczywiście wybór uczestników zespołu zależy od zakresu audytu. Bardzo ważne jest jednak, żeby zespół składał się z pracowników działów powiązanych w jakikolwiek sposób z własnością intelektualną, czyli badania i rozwój, produkcja, marketing, sprzedaż oraz zasoby ludzkie. Ponadto, istotnym jest, aby radca prawny firmy (jeśli firma takiego posiada) był zaangażowany w audyt<sup>4</sup>.

Aby audyt był skuteczny zaleca się, aby zespołem realizującym kierowała osoba odpowiedzialna za własność intelektualną w firmie lub członek personelu, który posiada wyspecjalizowaną wiedzę na ten temat. Audytorem może być również osoba z zewnątrz w zależności od zakresu audytu i przydzielonego budżetu, a także preferencji firmy.

l

Zespół audytujący może, ale nie musi, mieć w swoim gronie także ekspertów z zewnątrz specjalizujących się w tej tematyce. Jeśli tak jest, przed rozpoczęciem audytu, zarówno wszyscy pracownicy firmy tworzący zespół audytujący, jak i eksperci zewnętrzni, powinni podpisać umowę o zachowaniu poufności.

<span id="page-4-1"></span><sup>3</sup> Można np. prześledzić sesje treningowe i seminaria internetowe dostępne na stronie European IPR Helpdesk. Należy kliknąć [tutaj.](https://www.iprhelpdesk.eu/events)

<span id="page-4-2"></span><sup>4</sup> Przykłady zawarte w niniejszej broszurze informacyjnej bazują na fikcyjnej firmie składającej się z różnych departamentów.

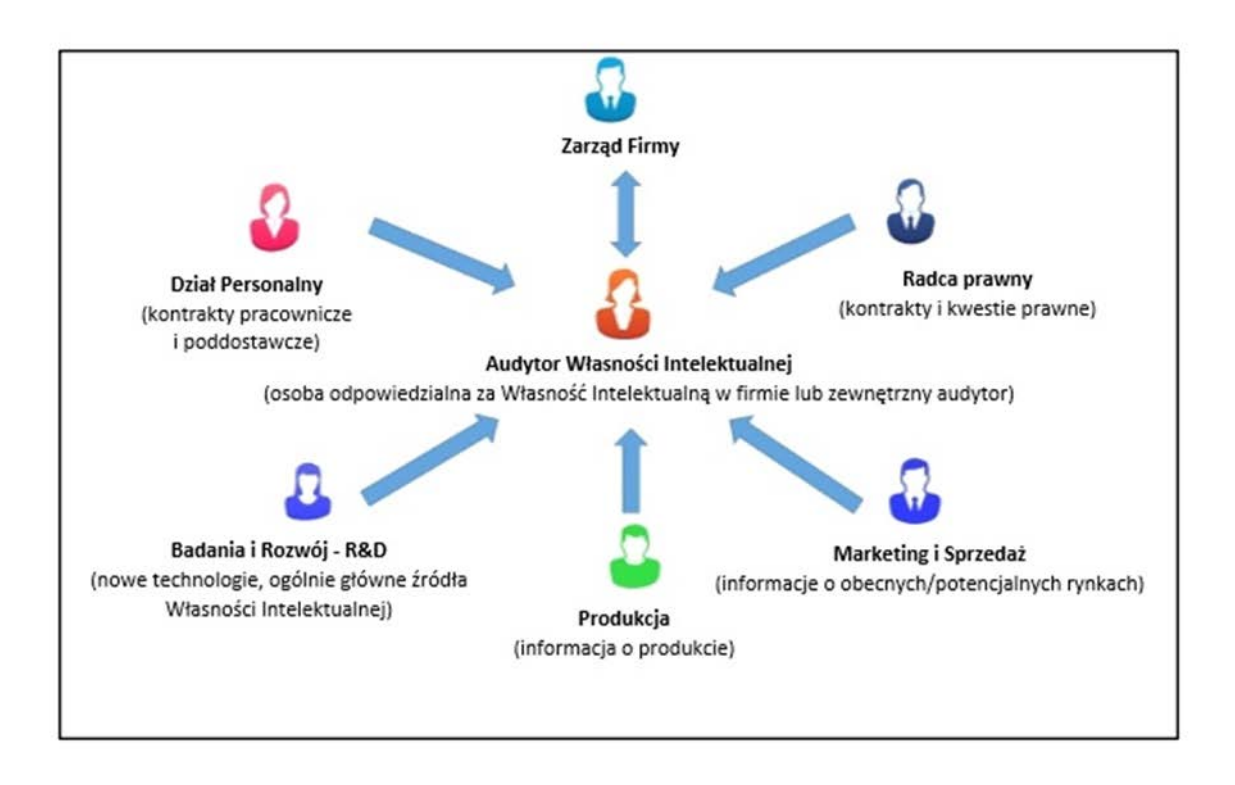

Przykład zespołu audytującego własność intelektualną w firmie:

### <span id="page-5-0"></span>**2.2 Zakres audytu**

W zależności od rodzaju przeprowadzanego audytu, ważne jest ustalenie zakresu audytu, który powinien odzwierciedlać postawiony cel badania, np. dla audytu "IP due diligence" dla nowych produktów firmy, audyt może być ograniczony do oceny potencjalnego ryzyka związanego z naruszeniem cudzych i/lub zabezpieczeniem własnych praw własności intelektualnej. Niemniej jednak, w ogólnym audycie własności intelektualnej, wszystkie etapy audytu, od identyfikacji aktywów po zarządzanie ryzykiem, powinny zostać zaplanowane i przeprowadzone.

Jasno określony zakres audytu przyczynia się do jego pełnego zrozumienie przez członków zespołu audytującego, co gwarantuje ich większe zaangażowanie.

### <span id="page-5-1"></span>**2.3 Przydział czasu i budżetu**

**Przeprowadzenie audytu własności intelektualnej powinno być postrzegane jako projekt** wymagający zaangażowania różnych działów firmy i wielu osób**.**

W celu zakończenia badania w rozsądnym czasie, zalecane jest przygotowanie szczegółowego harmonogramu audytu i zapewnienie, że każda zaangażowana osoba jest świadoma ustalonego limitu czasowego.

Dodatkowo, budżet przeznaczony na audyt powinien być wcześniej zaplanowany i ustalony. Powinno się także założyć ewentualny wzrost budżetu, w przypadku potrzeby profesjonalnego z zewnątrz wsparcia na jakimś etapie audytu.

Przeprowadzenie audytu własności intelektualnej powinno być postrzegane jako wewnętrzny projekt w firmie. Jak wszystkie projekty, zakres audytu, czas i budżet powinny być z góry ustalone i zaakceptowane przez kierownictwo i wszystkich członków zespołu audytującego.

### <span id="page-6-0"></span>**3. Przygotowanie do audytu własności intelektualnej**

Audyt własności intelektualnej to przegląd portfela własności intelektualnej wraz z istotnymi procedurami funkcjonującymi w przedsiębiorstwie, a służącymi pozyskiwaniu i zabezpieczeniu praw własności intelektualnej. Dlatego też, przed wykonaniem audytu, istotne jest zebranie informacji i dokumentacji odnośnie wszystkich aktywów własności intelektualnej przy pełnej współpracy wszystkich członków zespołu audytującego oraz wybranych działów i pracowników firmy.

Należy mieć na uwadze, że etap przygotowawczy w ramach audytu własności intelektualnej jest często dość długi i pracochłonny, przez co członkowie zespołu mogą stracić "zainteresowanie" samym audytem. Należy mieć także na uwadze, że informacje i dokumenty przygotowane przez inne działy firmy mogą być niepełne, co może wydłużyć całą procedurę lub ją zdecydowanie utrudnić. W celu przezwyciężenia tych zagrożeń, ważne jest przygotowanie ostatecznego harmonogramu audytu, tak, aby zadania i obowiązki całej grupy były odpowiednio ustalone i zaplanowane w ściśle określony sposób (określając terminy, cele audytu, zakres obowiązków i odpowiedzialności itp.).

Poniższa tabela może być pomocna w celu ustalenia, jaki rodzaj informacji powinien być zebrany z jakiego działu [5.](#page-6-1)

1

<span id="page-6-1"></span><sup>5</sup> Dokumenty i informacje wymienione w tabeli nie są wyczerpujące.

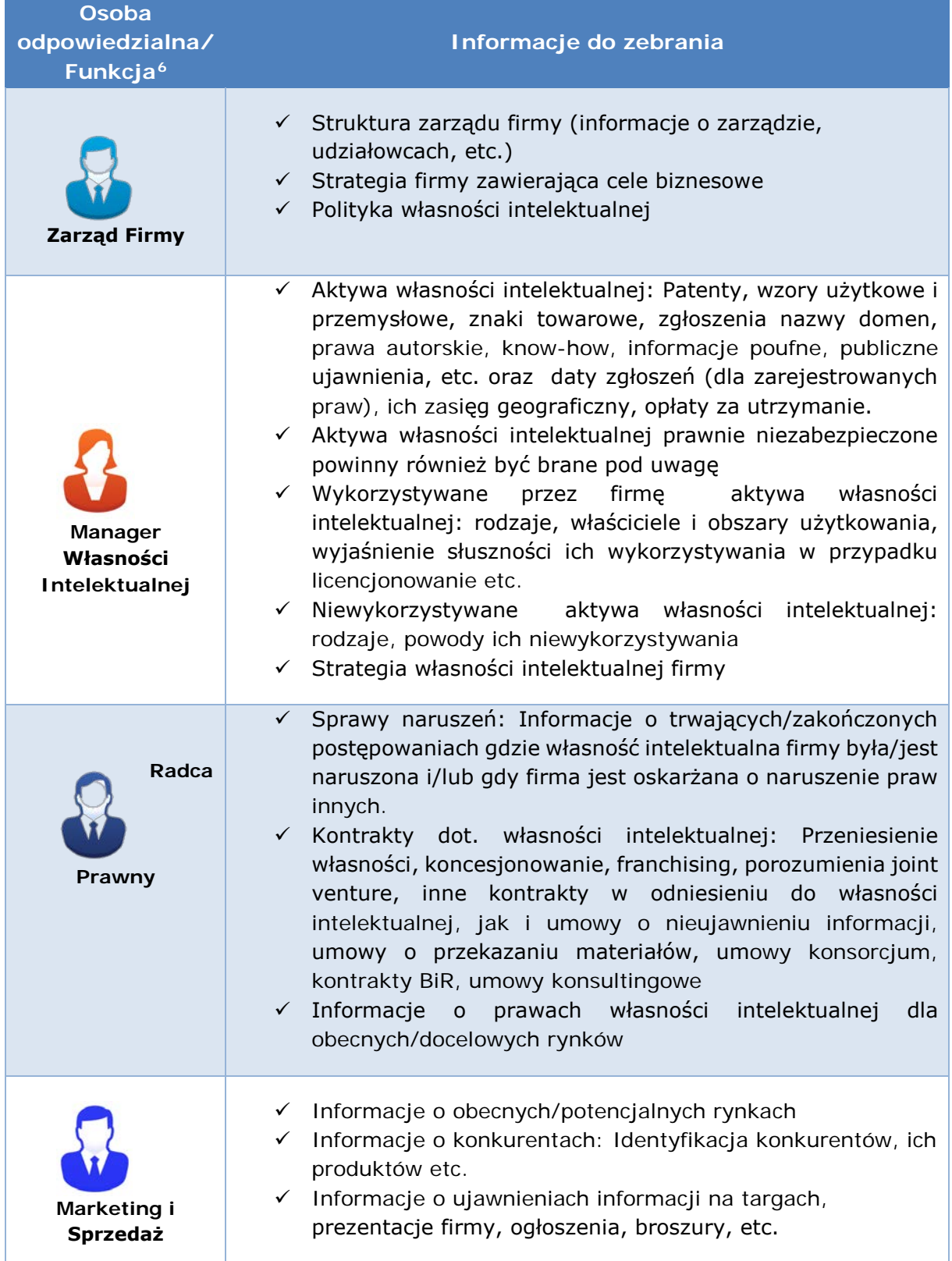

<span id="page-7-0"></span> $^6$  Nazwy funkcji są tylko przykładami wskazującymi, że każda struktura firmy może być inna.

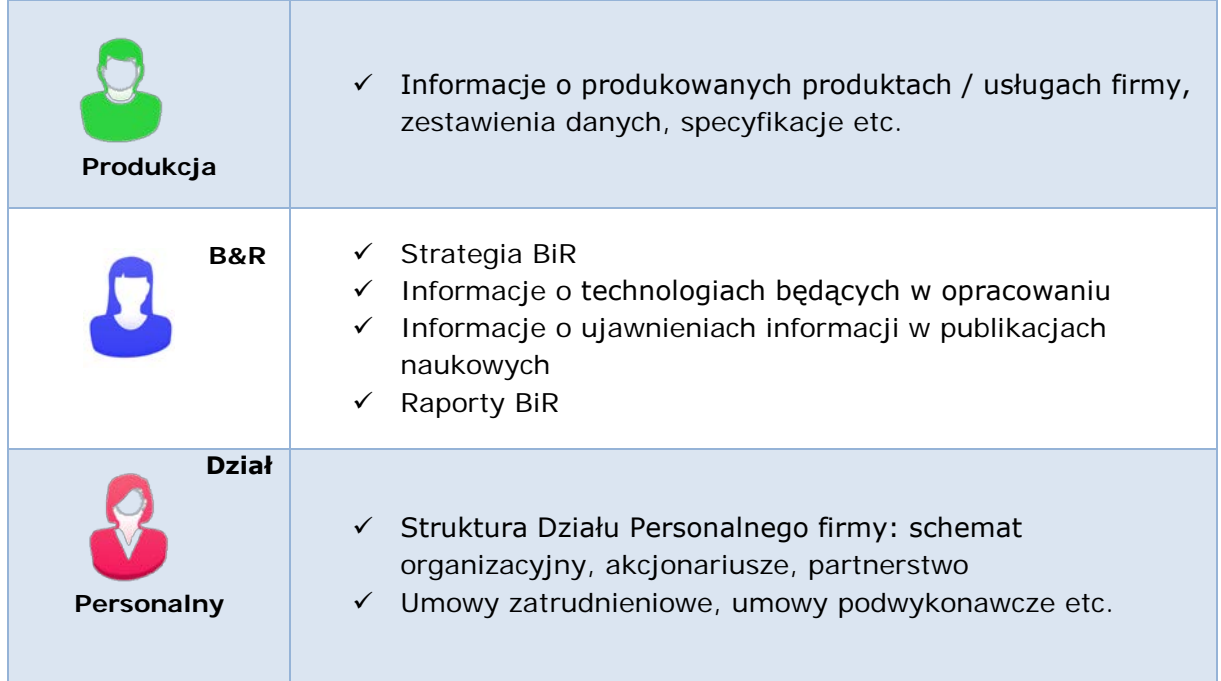

### <span id="page-8-0"></span>**4. Przeprowadzenie audytu własności intelektualnej**

### <span id="page-8-1"></span>**4.1 Główne problem badawcze audytora**

Po stworzeniu zespołu i pozyskaniu podstawowych informacji można rozpocząć przeprowadzanie audytu własności intelektualnej.

Zazwyczaj główny audytor rozpoczyna pracę od stworzenia szczegółowej listy kontrolnej, tak aby nie pominąć żadnego istotnego elementu audytu. Przykładowa lista kontrolna stanowi załącznik na końcu opracowania.

Audyt może być przeprowadzony przy użyciu różnych technik audytorskich. Musi to być jednak wyraźnie zdefiniowane podczas planowania audytu i członkowie zespołu powinni być poinformowani o metodzie, która zostanie zastosowana. Każda z podanych niżej metod (lub ich kombinacji) może być dowolnie zastosowana w zależności od zakresu audytu, wielkości firmy, kultury firmy oraz przeznaczonego budżetu i czasu:

- Kwestionariusze online
- Bezpośredni wywiad z personelem zarządzającym, kluczowymi pracownikami i użytkownikami procesu własności intelektualnej
- Analiza kontraktów, umów etc.
- Przegląd prac laboratoryjnych i związanych z nimi rejestrów badań,
- Przegląd dokumentów komputerowych
- Analiza istotnych dokumentów zebranych podczas fazy przygotowania i podczas wywiadów.

Należy pamiętać o tym, że celem audytu własności intelektualnej jest zidentyfikowanie aktywów własności intelektualnej w firmie oraz zarządzanie potencjalnymi zagrożeniami związanymi z tymi aktywami. W zależności od wybranej metody przeprowadzania audytu, główne obszary zainteresowania audytora powinny być następujące:

| Zasoby własności<br>intelektualnej <sup>7</sup> | √ Czy aktywa własności intelektualnej znajdują się w<br>wykazie kompletnych zasobów?<br>√ Czy wszystkie aktywa własności intelektualnej firmy są<br>chronione?<br>√ Czy właściciele aktywów własności intelektualnej są<br>zidentyfikowani i czy są jakieś problemy dotyczące<br>własności?<br>✓ Czy są aktywa własności intelektualnej wykorzystywane<br>przez firmę, ale należące do osób trzecich?<br>← Czy uzyskano prawo do legalnego ich użytkowania (np.<br>poprzez umowę licencyjną)?                                                                                                    |
|-------------------------------------------------|----------------------------------------------------------------------------------------------------|
| Wykorzystywanie<br><i>i</i> zabezpieczenie      | ✓ Czy wszystkie zarejestrowane aktywa własności<br>intelektualnej są wykorzystywane? Jeśli nie, czy istnieje<br>możliwość licencjonowania lub przeniesienia własności na<br>inne podmioty?<br>$\checkmark$ Czy opłaty za kolejne okresy ochrony są systematycznie<br>wnoszone?<br>← Czy firma chroni w jakiś sposób niezarejestrowane<br>aktywa własności intelektualnej?<br>√ Czy ochrona aktywów własności intelektualnej obejmuje<br>wszystkie docelowe kraje?<br>√ Czy firma posiada niewykorzystane aktywa własności<br>intelektualnej i czy istnieje uzasadnienie ich<br>niewykorzystania? |
| <b>Prawo</b><br>i kontrakty <sup>8</sup>        | √ Czy wszystkie umowy dotyczące własności intelektualnej<br>nadal obowiązują?<br>√ Czy wszystkie kontrakty dotyczące własności<br>intelektualnej rejestrowane są w ramach właściwych<br>organów (urzędy patentowe, etc.)?<br>√ Czy umowy o nieujawnianiu informacji (NDAs) zostały<br>podpisane z pracownikami/osobami trzecimi <sup>9</sup> ?                                                                                                    |

<span id="page-9-0"></span><sup>7</sup> Więcej informacji na temat własności intelektualnej można znaleźć w broszurze informacyjnej European IPR Helpdesk "Wiedza, autorstwo i własność" ("Inventorship, Authorship and Ownership") znajdującej się [tutaj.](https://www.iprhelpdesk.eu/Fact-Sheet-Inventorship-Authorship-Ownership)

<span id="page-9-1"></span><sup>8</sup> Więcej informacji na temat umów dotyczących własności intelektualnej można znaleźć w przewodniku European IPR Helpdesk "Przewodnik dotyczący komercjalizacji własności intelektualnej" ("IP Guide to Commercialisation") znajdującym się [tutaj.](https://www.iprhelpdesk.eu/sites/default/files/documents/EU_IPR_Guide_Commercialisation.pdf)

<span id="page-9-2"></span><sup>9</sup> Więcej informacji na temat własności intelektualnej można znaleźć w broszurze informacyjnej European IPR Helpdesk "Umowa o zachowaniu poufności: narzędzie biznesowe" ("Non-disclosure agreement: a business tool") znajdującej się [tutaj.](https://www.iprhelpdesk.eu/Fact-Sheet-Non-Disclosure-Agreement)

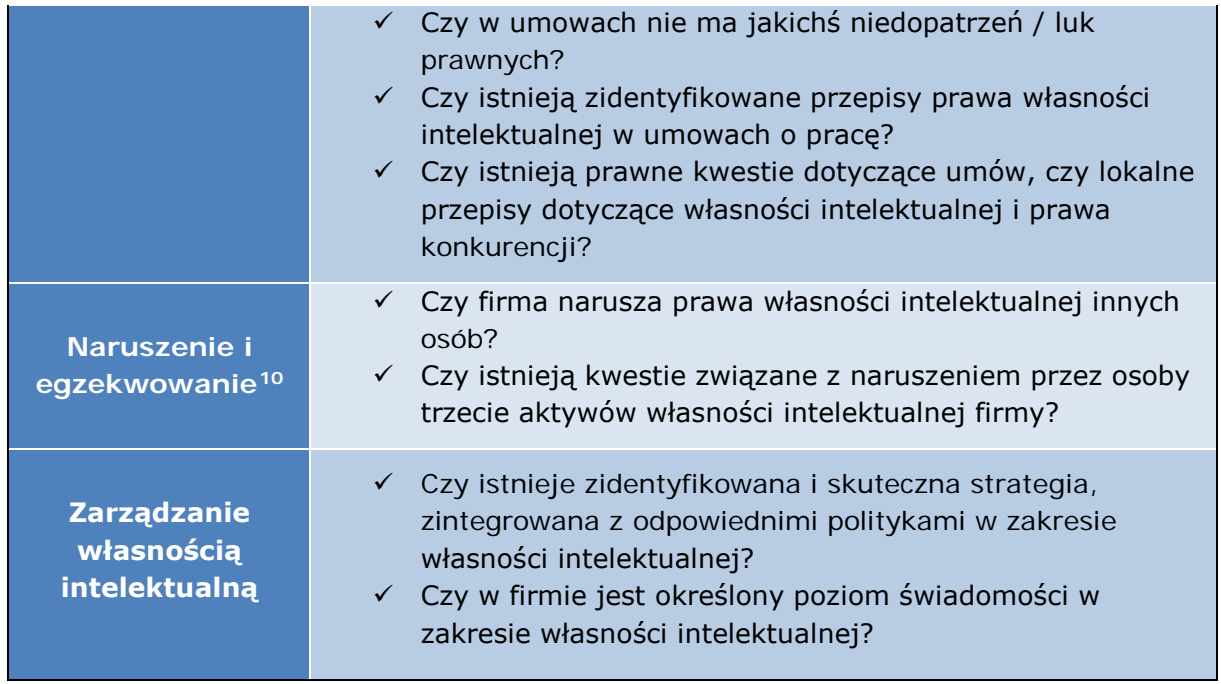

### <span id="page-10-0"></span>**4.2 Analiza SWOT**[11](#page-10-2)

1

Na podstawie zebranej dokumentacji i uzyskanych informacji powinna zostać przeprowadzona szczegółowa analiza aktywów własności intelektualnej przedsiębiorstwa.

Ocena ta może być w przeprowadzona przy wykorzystaniu różnych metod; jednakże polecana jest analiza SWOT, która wyraźnie ujawnia silne strony, słabości, możliwości i zagrożenia związane z audytowanymi aktywami własności intelektualnej przedsiębiorstwa. Wyniki z analizy SWOT prowadzą do rozwijania pełniejszej świadomości w firmie i pomagają zarówno w planowaniu strategicznym, jak i podejmowaniu decyzji.

Poniżej przedstawiono krótki przykład analizy SWOT w ramach audytu własności intelektualnej dla przykładowej firmy:

<span id="page-10-1"></span><sup>&</sup>lt;sup>10</sup> Więcej informacji na temat własności intelektualnej można znaleźć w broszurze informacyjnej European IPR Helpdesk "Obrona i egzekwowanie prawa własności intelektualnej" ("Defending and enforcing IP") znajdującej się [tutaj.](https://www.iprhelpdesk.eu/Fact-Sheet-Defending-and-Enforcing-IP)

<span id="page-10-2"></span><sup>11</sup> Z punktu widzenia kwestii związanych z aktywami własności intelektualnej.

### **SILNE STRONY**

- Wysoki poziom świadomości dotyczący własności intelektualnej
- Brak spornych kwestii własnościowych, innowacyjnego dzięki zastosowaniu odpowiednich form<br>
ujawniania wynalazku przedsiebiorstwa polego (Ochrona własnych kluczowych rozwiązań patentach i znakach polego (Ochrona). Do chwi dzięki zastosowaniu odpowiednich form ujawniania wynalazku
- Ochrona własnych kluczowych rozwiązań
- Regularne monitorowanie możliwych naruszeń na rynkach zagranicznych

### **SŁABE STRONY**

- Wiele zgłoszeń patentowych zostało odrzuconych z powodu braku potencjału innowacyjnego
- Strategia własności intelektualnej przedsiebiorstwa polegajaca tylko na nd i Znakach towarowych (ochrona). Do chwili obecnej nie złożono żadnych wniosków o ochronę wzoru przemysłowego
- Brak systematycznego monitoringu odnośnie ujawnień publicznych
- Niektóre patenty wygasły z powodu braku opłat za utrzymanie - niewystarczający monitoring aktywów własności intelektualnej

### **SZANSE**

1

- Zdecydowane możliwości w zakresie badań i rozwoju stanowią podstawę dla tworzenia nowych rozwiązań własności
- Otwartość na licencjonowanie nieużywanych aktywów własności
- h<br> **Example 2 postawowych wygasną w ciągkany pości intelektualnej wygasną w ciągkany wygasną w ciągkany konk**<br> **Example 3 postępowanie w konk**<br> **Example 1 postępowanie w konk**<br> **Example 1 postępowanie w konk**<br> **Example 1 p** Brak ochrony wła ności intelektualnej przez głównego konkurenta na np. rynku tureckim
- Decyzja sądu francuskiego w sprawie unieważnienia patentu konkurencji

### **ZAGROŻENIA**

- intelektualnej i konkurencyjność środowiska
- Nielegalne zastosowania zarejestrowanego
- wygasną w ciągu najbliższego roku
- Postępowanie w sprawie o unieważnienie dotyczące znaku towarowego firmy (tymczasowy zakaz używania znaku

### <span id="page-11-0"></span>**4.3 Wycena własności intelektualnej**

Chociaż wycena własności intelektualnej nie jest typową częścią audytu, to w ramach wielu audytów (np. audyty dla przejęć i fuzji) stanowi ona integralny element całego procesu audytowego.

Właściwe wycenienie korzyści, które mogą wyniknąć z posiadanych zasobów własności intelektualnej wymaga oceny<sup>[12](#page-11-1)</sup>:

- kosztu opracowania alternatywnych aktywów własności intelektualnej w celu spełnienia tych samych lub porównywalnych potrzeb rynkowych,
- szybkości z jaką dany rynek wartościuje i dewaluuje wartość tego typu aktywów,

<span id="page-11-1"></span><sup>&</sup>lt;sup>12</sup> Wg IP Panorama, WIPO, by uzyskać dostęp do pełnego filmu szkoleniowego proszę kliknąć [tutaj.](http://www.wipo.int/multimedia-video/en/sme/multimedia/flash/10/)

- tantiemów płaconych za podobne aktywa,
- rynkowego rozpoznania składników aktywów,
- kosztów takiego rozpoznania.

Różne podejścia do wyceny własności intelektualnej są stosowane w ramach oceny portfela własności intelektualnej przedsiębiorstwa. Z reguły są one dzielone na dwie kategorie wyceny jakościowej i ilościowej[13](#page-12-2),[14](#page-12-3).

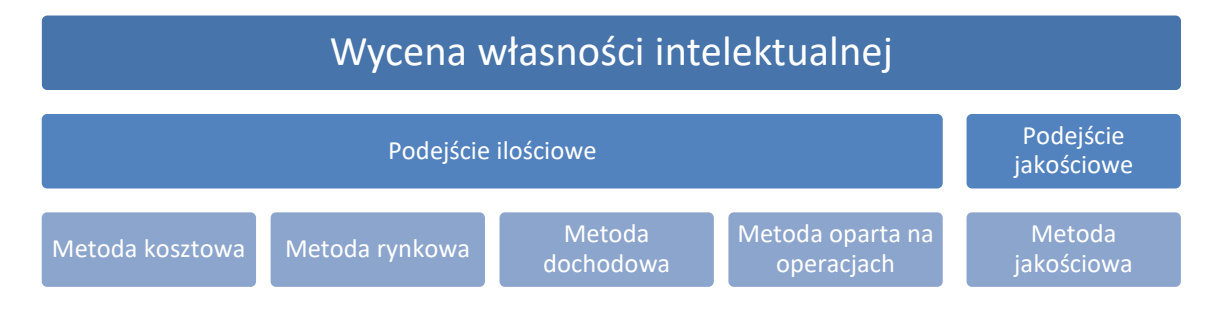

### <span id="page-12-0"></span>**5. Raport z audytu własności intelektualnej**

Po zakończeniu audytu, zalecane jest, aby zespół audytujący przedstawił rezultaty kierownictwu wraz z zaleceniami w postaci raportu.

Jednym z głównych celów prezentacji raportu dla kierownictwa jest możliwość wytłumaczenia rekomendowanych zmian odnośnie zastanego stanu zarządzania własnością intelektualną, jak również zaproponowanie nowych kroków procesowych (jeśli takowe są).

### <span id="page-12-1"></span>**5.1 Rezultaty audytu własności intelektualnej**

Po zakończeniu audytu własności intelektualnej w raporcie powinny zostać przedstawione i zaprezentowane trzy główne elementy (wraz z prezentacją zaleceń i działań, które należy podjąć):

• Wykaz własności intelektualnej[15](#page-12-4): zawierający szczegółowe informacje o każdym aktywie, takie jak właściciel czy rodzaj aktywa, inwestor/ twórca, kiedy aktywo powstało lub zostało nabyte (i jeśli aktywo zostało nabyte – warunki przeniesienia praw własności), utrzymanie w mocy lub egzekwowanie praw, data wygaśnięcia lub odnowienia aktywa. Uzyskana baza danych praw własności intelektualnej pozwoli przedsiębiorstwu na wyraźne zidentyfikowanie i skuteczne śledzenie zarówno zakresu jak i statusu jego portfela aktywów własności intelektualnej.

<span id="page-12-2"></span><sup>&</sup>lt;sup>13</sup> Więcej informacji na temat wyceny własności intelektualnej można znaleźć w broszurze informacyjnej European IPR Helpdesk "Wycena własności intelektualnej" ("Intellectual Property Valuation") znajdującej się [tutaj.](https://www.iprhelpdesk.eu/Fact-Sheet-IP-Valuation)

<span id="page-12-4"></span><span id="page-12-3"></span><sup>&</sup>lt;sup>14</sup> Sprawdź także sekcję Często Zadawane Pytania (FAQ) w zakresie wyceny własności intelektuanej.<br><sup>15</sup> Podstawowy przykład wykazu własności intelektualnej jest podany na stronie 17.

- Analiza SWOT: pokazująca silne i słabe strony oraz możliwości i zagrożenia dla przedsiębiorstwa odnośnie jego praktyk w zarządzaniu własnością intelektualną.
- Wycena własności intelektualnej zawierająca informacje o finansowej i/lub jakościowej wartości omawianych aktywów własności intelektualnej.

### <span id="page-13-0"></span>**5.2 Odczytywanie wyników**

Na podstawie ustaleń zespołu audytowego, audytor powinien przedstawić zarys stanu własności intelektualnej przedsiębiorstwa, opisać i ocenić ewentualne zastane defekty związane z własnością intelektualną, zaproponować konkretne działania zaradcze oraz przeanalizować, czy aktywa własności intelektualnej służą strategicznym celom firmy.

Rezultaty audytu własności intelektualnej prowadzą do przeglądu aktywów własności intelektualnej i struktury zarządzającej tymi aktywami. Dlatego też, raport z audytu własności intelektualnej może być traktowany jako przewodnik do ponownej ewaluacji aktywów własności intelektualnej przedsiębiorstwa oraz narzędzie umożliwiające wykorzystanie własności intelektualnej w realizacji założeń strategicznych firmy.

W związku z faktem, iż audyt własności intelektualnej kładzie znaczący nacisk na weryfikację przynależności aktywów własności intelektualnej, może on ujawnić niedociągnięcia w wykorzystywaniu praw osób trzecich (np. prawa licencyjne). Bez odpowiedniego korzystania z praw licencyjnych firma może napotkać poważne problemy prawne w ramach korzystania z własności intelektualnej osób trzecich.

Audyt może ujawniać również strony trzecie (np. pracowników lub podmioty zewnętrzne), które mogą mieć roszczenia do praw własności intelektualnej firmy (np. patent) i mogłyby wykorzystywać te prawa bez uprzedniej zgody kierownictwa firmy. Audyt własności intelektualnej również pomaga firmom w podejmowaniu odpowiednich kroków w sytuacjach ewentualnych naruszeń praw własności intelektualnej przez osoby trzecie. Raport z audytu powinien w takich sytuacjach sugerować odpowiednie działania mające na celu zaprzestanie naruszania praw własności intelektualnej firmy przez inne podmioty.

Biorąc pod uwagę fakt, że aktywa własności niematerialnej i prawnej stale zyskują na znaczeniu, dobrze przeprowadzony audyt własności intelektualnej dostarcza cennych informacji, które zabezpieczają przedsiębiorstwo przed wszelkimi poważnymi konsekwencjami prawnymi i zawiera zalecenia, w jaki sposób firma może i powinna wykorzystywać swoje oraz cudze prawa własności intelektualnej w celu zapewnienia bezpiecznego i trwałego rozwoju.

### <span id="page-14-0"></span>**Lista kontrolna w ramach audytu własności intelektualnej (przykład)**[16](#page-14-1)

- 1. Spis aktywów własności intelektualnej
	- 1.1 Przyznane i oczekujące patenty/ wzory użytkowe, etc.
	- 1.2 Zarejestrowane i oczekujące wzory przemysłowe
	- 1.3 Zarejestrowane i oczekujące znaki towarowe
	- 1.4 Domeny internetowe
	- 1.5 Prawo autorskie
	- 1.6 Informacje poufne zawierające tajemnice handlowe i know how
	- 1.7 Topografie produktów półprzewodnikowych/ układy scalene
	- 1.8 Prawa hodowców roślin
- 2. Weryfikacja przynależności wykazanych aktywów własności intelektualnej wykorzystywanych przez przedsiębiorstwo.
- 3. Zakres geograficzny ochrony własności intelektualnej.
- 4. Wykorzystywanie posiadanych aktywów własności intelektualnej
	- 4.1 Weryfikacja obszaru wykorzystania aktywów własności intelektualnej
	- 4.2 Niewykorzystywane aktywa własności intelektualnej oraz uzasadnienie ich niewykorzystywania
	- 4.3 Wykaz aktywów własności intelektualnej, które nie są wykorzystywane w firmie i dla których brak na to uzasadnienia
- 5. Inne wykorzystywane aktywa własności intelektualnej (niebędące własnością firmy)
	- 5.1 Weryfikacja praw własności
	- 5.2 Analiza swobody działania, prawa dostępu, ograniczenie praw
- 6. Wynalazki i wzory przemysłowe
	- 6.1 Wynalazca i projektant
	- 6.2 Formy ujawniania wynalazków i wzorów przemysłowych
- 7. Znaki towarowe

1

- 7.1 Strony zaangażowane w tworzenie i wybór wzoru, który będzie wykorzystany jako znak towarowy i proces zatwierdzania znaku
- 7.2 Ocena produktów i usług, które są chronione w ramach znaku towarowego
- 8. Inne aktywa własności intelektualnej
	- 8.1 Obsługa innych aktywów własności intelektualnej

<span id="page-14-1"></span><sup>16</sup> Niniejsza lista nie jest wyczerpująca i powinna być traktowana jedynie jako przykład.

- 9. Przegląd i własności intelektualnej i procedura zgłaszania
	- 9.1 Przegląd własności intelektualnej
	- 9.2 Kryteria aplikacji / zgłaszania własności intelektualnej
	- 9.3 Przygotowanie aplikacji
	- 9.4 Monitoring sytuacji do czasu przyznania ochrony
	- 9.5 Opłaty za ochronę lub odnowienie
- 10.Zarządzanie własnością intelektualną
	- 10.1 Strategia i polityka zarządzania własnością intelektualną, dostosowanie do strategii biznesowej firmy
	- 10.2 Zgodność aplikowania o ochronę własności intelektualnej ze strategią własności intelektualnej firmy
- 11.Zarządzanie kontraktami/umowami
	- 11.1 Dostępność kontraktów
		- 11.1.1 Licencjonowanie/Licencje krzyżowe/Franchising
		- 11.1.2 Umowy Joint Venture
		- 11.1.3 Umowy o zachowaniu poufności z pracownikami/umowy pracownicze
		- 11.1.4 Umowy o zachowaniu poufności z osobami trzecimi
		- 11.1.5 Umowy o transferze materiałów
		- 11.1.6 Umowy konsorcjum
		- 11.1.7 Kontrakty na badania i rozwój
		- 11.1.8 Umowy konsultingowe
		- 11.1.9 Inne umowy związane z własnością intelektualną
	- 11.2 Sprawdzenie klauzul umownych i ich ważność
- 12.Egzekwowanie / Naruszenia
	- 12.1 Poprzednie przypadki naruszeń
	- 12.2 Zagrożenia wynikające z naruszania praw osób trzecich
	- 12.3 Zagrożenia związane z naruszeniami osób trzecich dotyczące praw własności intelektualnej przedsiębiorstwa
	- 12.4 Potencjalne rozwiązania dla przypadków naruszeń

# Przykład zasobów własności intelektualnej przedsiębiorstwa XYZ Ltd. **Przykład zasobów własności intelektualnej przedsiębiorstwa XYZ Ltd.**

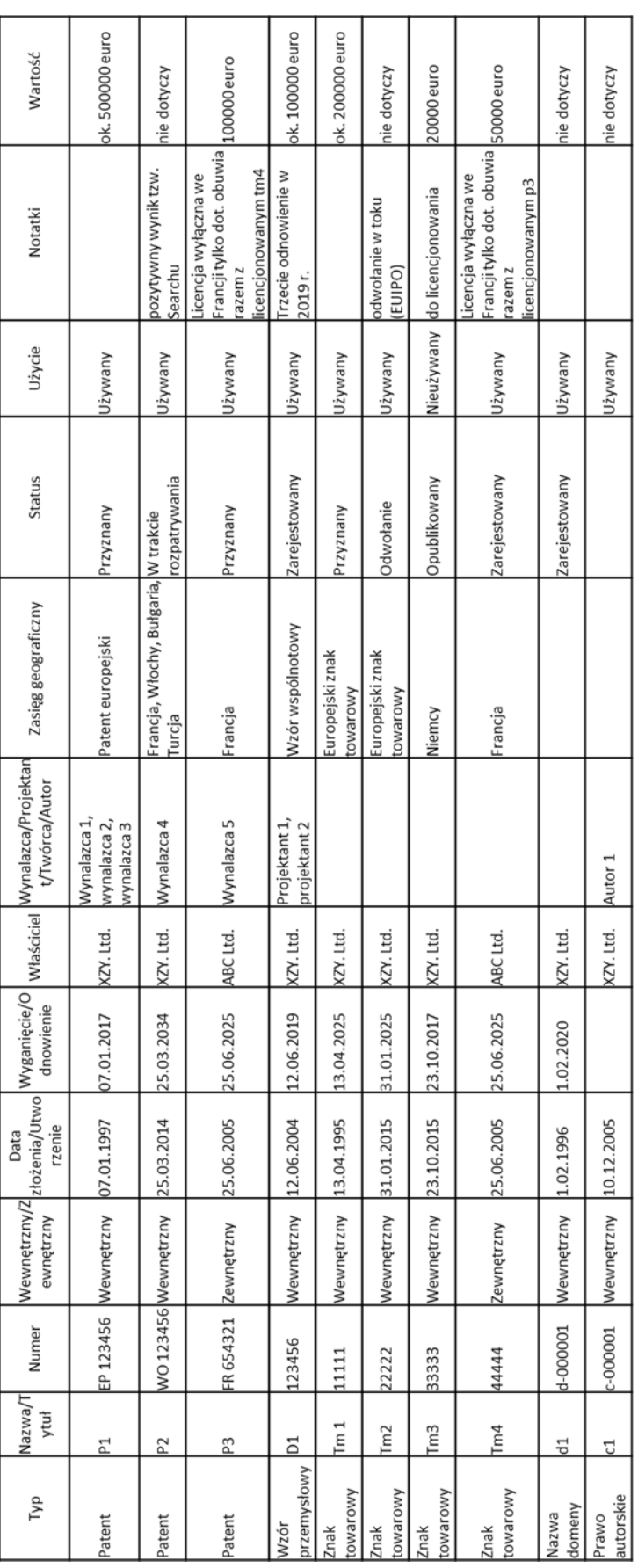

### <span id="page-17-0"></span>**Przydatne dokumenty**

Zobacz także:

- Broszura informacyjna "IP due diligence: ocenianie wartości i ryzyka wartości niematerialnych" [http://www.iprhelpdesk.eu/Fact-Sheet-IP-Due-](http://www.iprhelpdesk.eu/Fact-Sheet-IP-Due-Diligence)**[Diligence](http://www.iprhelpdesk.eu/Fact-Sheet-IP-Due-Diligence)**
- Broszura informacyjna "Wynalazczość, autorstwo i własność" <http://www.iprhelpdesk.eu/Fact-Sheet-Inventorship-Authorship-Ownership>
- Broszura informacyjna "Umowa o zachowaniu poufności: narzędzie biznesowe" <http://www.iprhelpdesk.eu/Fact-Sheet-Non-Disclosure-Agreement>
- Broszura informacyjna on "Ochrona i egzekwowanie praw własności intelektualnej" <http://www.iprhelpdesk.eu/Fact-Sheet-Defending-and-Enforcing-IP>
- Broszura informacyjna "Wycena własności intelektualnej" <http://www.iprhelpdesk.eu/Fact-Sheet-IP-Valuation>
- Przewodnik European IPR Helpdesk "Przewodnik dotyczący komercjalizacji własności intelektualnej" [http://www.iprhelpdesk.eu/sites/default/files/documents/EU\\_IPR\\_Guide\\_C](http://www.iprhelpdesk.eu/sites/default/files/documents/EU_IPR_Guide_Commercialisation.pdf) [ommercialisation.pdf](http://www.iprhelpdesk.eu/sites/default/files/documents/EU_IPR_Guide_Commercialisation.pdf)
- "Użycie europejskich patentów w dużych i małych przedsiębiorstwach", artykuł Paolo Giuri i Salvatore Torrisi, opublikowany w biuletynie nr 18 European **IPR** IPR Helpdesk [http://www.iprhelpdesk.eu/sites/default/files/newsdocuments/IPR\\_Bulletin](http://www.iprhelpdesk.eu/sites/default/files/newsdocuments/IPR_Bulletin_No18_1.pdf%23page=2)  $N$ o $18$  1.pdf $#$ page=2
- Klip treningowy z audytu własności intelektualnej "IP Panorama", WIPO <http://www.wipo.int/multimedia-video/en/sme/multimedia/flash/10/>

### **SKONTAKTUJ SIĘ Z NAMI**

**Odpowiedzi na pytania lub porady dotyczące własności intelektualnej:**

European IPR Helpdesk c/o infeurope S.A. 62, rue Charles Martel L-2134, Luxembourg

Email: [service@iprhelpdesk.eu](mailto:service@iprhelpdesk.eu) Telefon: +352 25 22 33 - 333 Fax: +352 25 22 33 – 334

![](_page_18_Picture_5.jpeg)

©istockphoto.com/Dave White

### **O NAS**

European IPR Helpdesk ma na celu podniesienie świadomości na temat własności intelektualnej (IP) i praw własności intelektualnej (IPR) poprzez informacje, bezpośrednie porady i szkolenia z tego zakresu dla obecnych i potencjalnych uczestników projektów finansowanych przez UE. Dodatkowo, European IPR Helpdesk dostarcza wsparcia w zakresie własności intelektualnej dla małych i średnich przedsiębiorstw negocjujących lub wnioskujących o projekty w ramach współpracy międzynarodowej, szczególnie współpracując z Enterprise Europe Network. Wszystkie usługi są bezpłatne.

**Infolinia:** Serwis telefoniczny udziela odpowiedzi na zapytania z zakresu własności intelektualnej do trzech dni roboczych. Kontakt poprzez rejestrację na stronie [www.iprhelpdesk.eu,](http://www.iprhelpdesk.eu/) telefon lub fax.

**Strona internetowa:** Na stronie można znaleźć obszerne informacje i pomocne dokumenty na temat różnych aspektów własności intelektualnej i jej zarzadzania, zwłaszcza w zakresie specyficznych kwestii związanych z własnością intelektualną w kontekście programów badawczych UE.

**Newsletter i Biuletyn:** W ramach tej usługi można śledzić najnowsze wiadomości w temacie własności intelektualnej i przeczytać artykuły ekspertów oraz studia przypadków, subskrybując biuletyn i newsletter.

**Trening:** W ramach European IPR Helpdesk zaprojektowano katalog szkoleń składający się z dziewięciu różnych modułów. Osoby zainteresowane zaplanowaniem sesji szkoleniowej proszone są o e-mail na adres [training@iprhelpdesk.eu.](mailto:training@iprhelpdesk.eu)

### **WYŁĄCZENIE ODPOWIEDZIALNOŚCI**

European IPR Helpdesk to projekt finansowany ze środków programu ramowego Unii Europejskiej w zakresie badań naukowych i innowacji "Horyzont 2020" na podstawie umowy o udzielenie dotacji (Grant Agreement) nr 641474. Projekt jest zarządzany przez Agencję Wykonawczą ds. Małych i Średnich Przedsiębiorstw (EASME) oraz przy wsparciu Departamentu Generalnego Komisji Europejskiej ds. rynku wewnętrznego, przemysłu, przedsiębiorczości i MŚP. Pomimo tego, że niniejszy dokument został sporządzony przy użyciu wsparcia finansowego Unii Europejskiej, jego zawartość nie powinna być uważana za oficjalne stanowisko EASME lub Komisji Europejskiej. Ani EASME, ani Komisja Europejska, ani żadna z osób reprezentujących EASME lub Komisję Europejską, nie jest odpowiedzialna za skutki wykorzystania zawartości niniejszego dokumentu. Pomimo starań w celu zapewnienia wysokiego poziomu usług, European IPR Helpdesk nie gwarantuje poprawności ani kompletności zawartości niniejszej broszury informacyjnej. Członkowie konsorcjum European IPR Helpdesk nie są odpowiedzialni i nie mogą być pociągnięci do odpowiedzialności za skutki użytkowania zawartości niniejszej broszury informacyjnej. Wsparcie udzielone przez European IPR Helpdesk nie powinno być uważane za poradę prawną ani doradztwo.

Niniejsza broszura informacyjna została przetłumaczona przez Panią Agnieszkę Turyńską z Wrocławskiego Centrum Transferu Technologii, partnera Enterprise Europe Network, w ramach współpracy z European IPR Helpdesk jako Ambasador. Tłumaczenie jest oparte na materiałach dostarczonych bezpłatnie przez European IPR Helpdesk. European IPR Helpdesk nie ponosi odpowiedzialności za jakiekolwiek modyfikacje lub utratę znaczenia treści wynikających z tego tłumaczenia.

### **© Unia Europejska (2016)**